## **Instructions**

You can use this document as a template for the learning log activity: Organize your data in a table. Type your answers in this document, and save it on your computer or Google Drive.

**\_\_\_\_\_\_\_\_\_\_\_\_\_\_\_\_\_\_\_\_\_\_\_\_\_\_\_\_\_\_\_\_\_\_\_\_\_\_\_\_\_\_\_\_\_\_\_\_\_\_\_\_\_\_\_\_\_\_\_\_\_\_\_\_\_\_\_\_\_\_\_\_\_\_\_\_\_\_\_\_\_\_\_\_\_**

We recommend that you save every learning log in one folder and include a date in the file name to help you stay organized. Important information like course number, title, and activity name are already included. After you finish your learning log entry, you can come back and reread your responses later to understand how your opinions on different topics may have changed throughout the courses.

To review detailed instructions on how to complete this activity, please return to Coursera: *[Learning](https://www.coursera.org/learn/foundations-data/supplement/yxX18/learning-log-organize-your-data-in-a-table) Log:* [Organize](https://www.coursera.org/learn/foundations-data/supplement/yxX18/learning-log-organize-your-data-in-a-table) your data in a table.

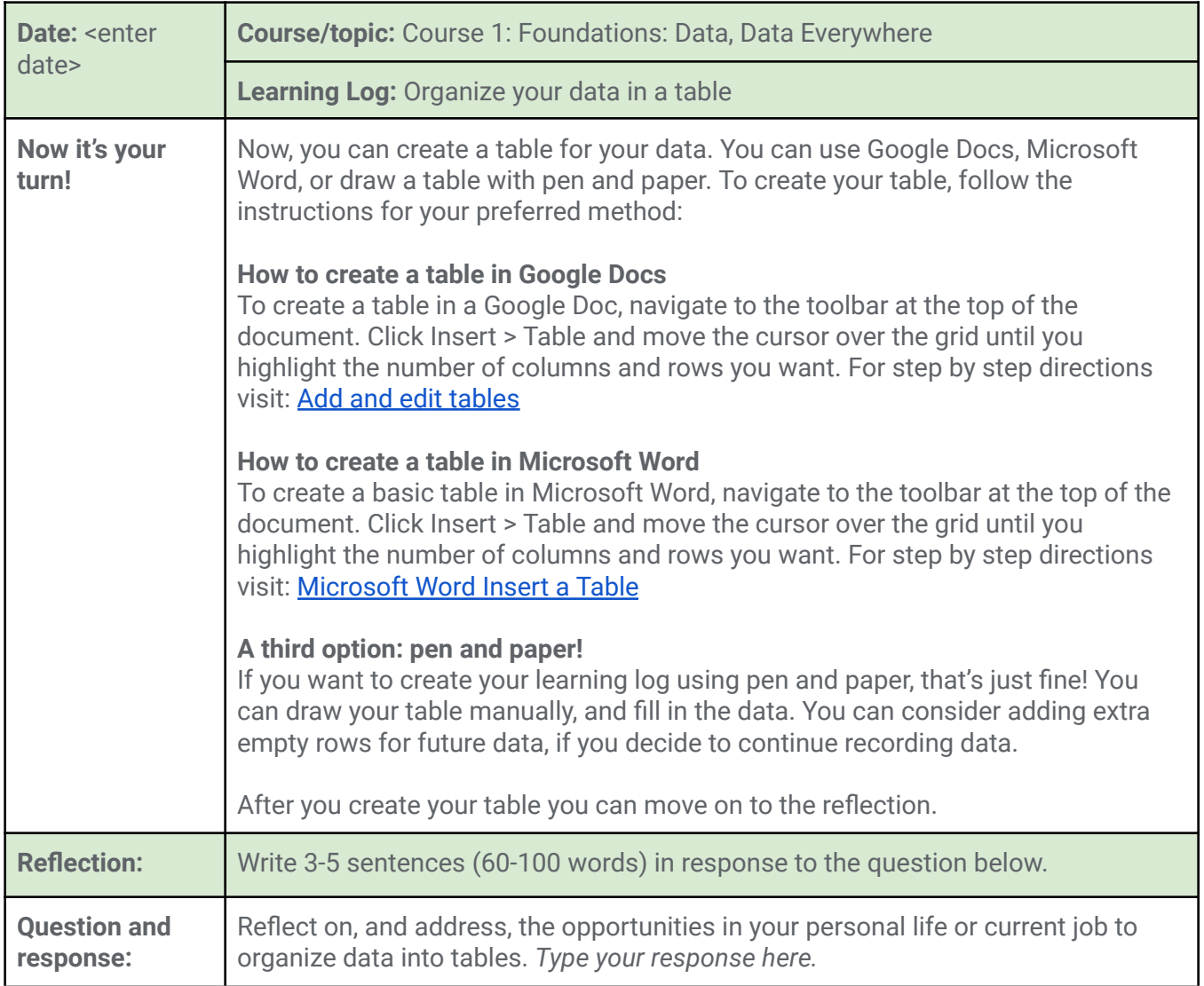